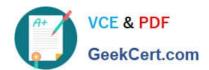

# P\_SECAUTH\_21<sup>Q&As</sup>

SAP Certified Technology Professional - System Security Architect

# Pass SAP P\_SECAUTH\_21 Exam with 100% Guarantee

Free Download Real Questions & Answers PDF and VCE file from:

https://www.geekcert.com/p\_secauth\_21.html

100% Passing Guarantee 100% Money Back Assurance

Following Questions and Answers are all new published by SAP Official Exam Center

- Instant Download After Purchase
- 100% Money Back Guarantee
- 365 Days Free Update
- 800,000+ Satisfied Customers

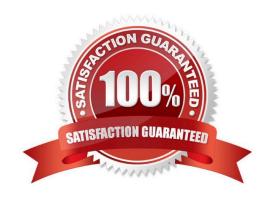

Correct Answer: BCD

## https://www.geekcert.com/p\_secauth\_21.html 2024 Latest geekcert P\_SECAUTH\_21 PDF and VCE dumps Download

| QUESTION 1                                                                                                    |
|----------------------------------------------------------------------------------------------------|
| Which data source needs to be integrated into SAP Identity Management via the Virtual Directory Server (VOS)?                                                                               |
| A. AS ABAP                                                                                                    |
| B. AS Java                                                                                                    |
| C. LDAP                                                                                                    |
| D. SAP HCM                                                                                                    |
| Correct Answer: C                                                                                                    |
|                                                                                                    |
| QUESTION 2                                                                                                    |
| You have implemented CUA in your organization and you only want to compare the company address data between the central system and child systems to perform the synchronization activities. |
| Which transact on do you use for comparing the company address between these systems?                                                                                                    |
| A. SCUG                                                                                                    |
| B. SCUM                                                                                                    |
| C. SUCOMP                                                                                                    |
| D. SCUC                                                                                                    |
| Correct Answer: C                                                                                                    |
|                                                                                                    |
|                                                                                                    |
| QUESTION 3                                                                                                    |
| Which communication methods does the SAP Fiori Launchpad use to retrieve business data? Note: There are 3 correct answers to this question.                                                 |
| A. HTIP(S)                                                                                                    |
| B. Trusted RFC                                                                                                    |
| C. Secure Network Communication (SNC)                                                                                                    |
| D. Info Access (InA)                                                                                                    |
| E. Data                                                                                                    |

### https://www.geekcert.com/p\_secauth\_21.html 2024 Latest geekcert P\_SECAUTH\_21 PDF and VCE dumps Download

#### **QUESTION 4**

You verified the password of the TMSADM user in your SAP landscape to be SAP defaulted. You want to reset this password by using program TMS\_UPDATE\_PWD\_OF\_TMSADM.

What steps would you take to reset this password? Note: There are 2 correct answers to this question

- A. Run this program in the Domain Controller (client 000)
- B. Lock TMSADM in all the system/clients including 000
- C. Assign "SAP\_ALL" to TMSADM in all systems/clients including 000
- D. Deactivate the SNC opt on

Correct Answer: AB

#### **QUESTION 5**

You want to carry out some preparatory work for executing the SAP Security Optimization Self-service on a customer system.

Which of the following steps do you have to execute on the managed systems? Note: There are 2 correct answers to this question.

- A. Install the ST-A/PI plug-in
- B. Configure Secure Network Communications
- C. Configure specific authorizations
- D. Grant operating system access

Correct Answer: AC

P SECAUTH 21 VCE Dumps P SECAUTH 21 Practice
Test

P SECAUTH 21 Study Guide